# Strumieniowe udostępnianie obrazów cyfrowych

Marcin Szala - Biblioteka Uniwersytecka we Wrocławiu

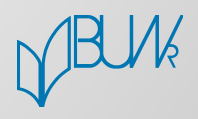

#### **Prezentacje kafelkowe** - generują

(na żądanie klienta) obrazy cyfrowe wybranego fragmentu obiektu, które przesyłane są do przeglądarki użytkownika.

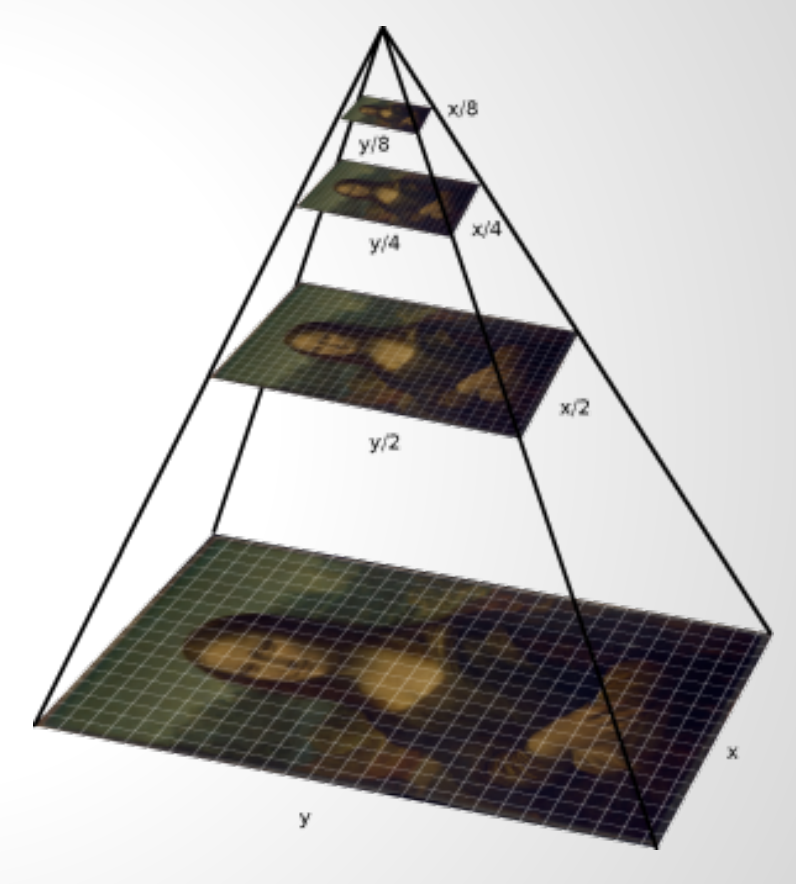

źródło: http://iipimage.sourceforge.net/

**Podział ze względu na źródło "strumienia":**

**● statyczne**

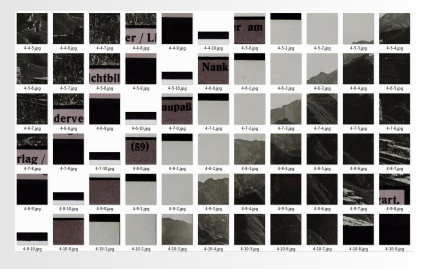

repozytorium "kafekli"

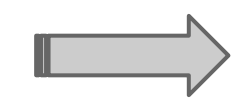

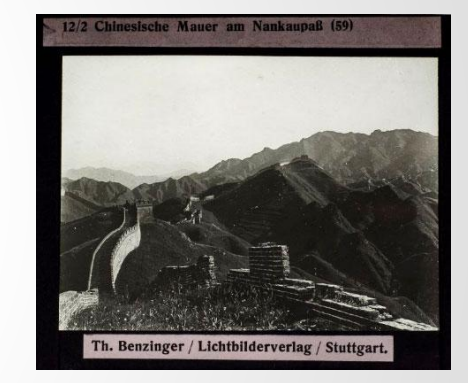

obraz w przegl. użytkownika

- 1. TMS (Tile Service Map) (<http://zap.gis-support.pl/maptiles>),
- 2. Zoomify ([http://zoomify.pl\)](http://zoomify.pl) od 2014 roku dostępna konwersja do pliku "zif",
- 3. Microsoft Deep Zoom (https://msdn.microsoft.com/en-us/library/cc645050%28VS.95%29.aspx),

**Podział ze względu na źródło "strumienia":**

**● dynamiczne**

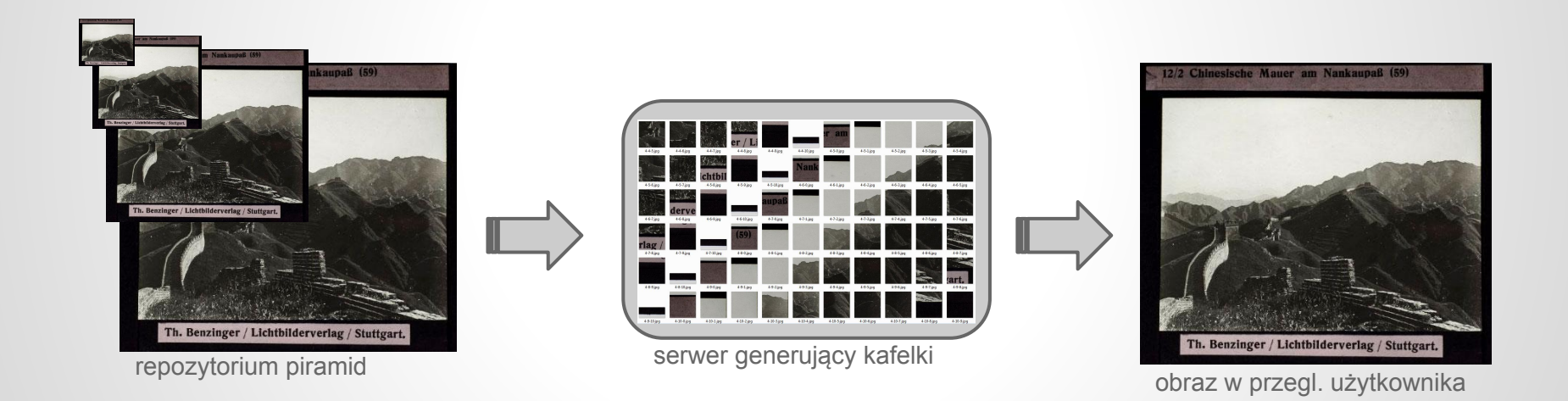

- 1. International Image Interoperability Framework (IIIF <http://iiif.io>),
- 2. IIPImage [\(http://iipimage.sourceforge.net\)](http://iipimage.sourceforge.net),

### **Wyświetlanie kafli**

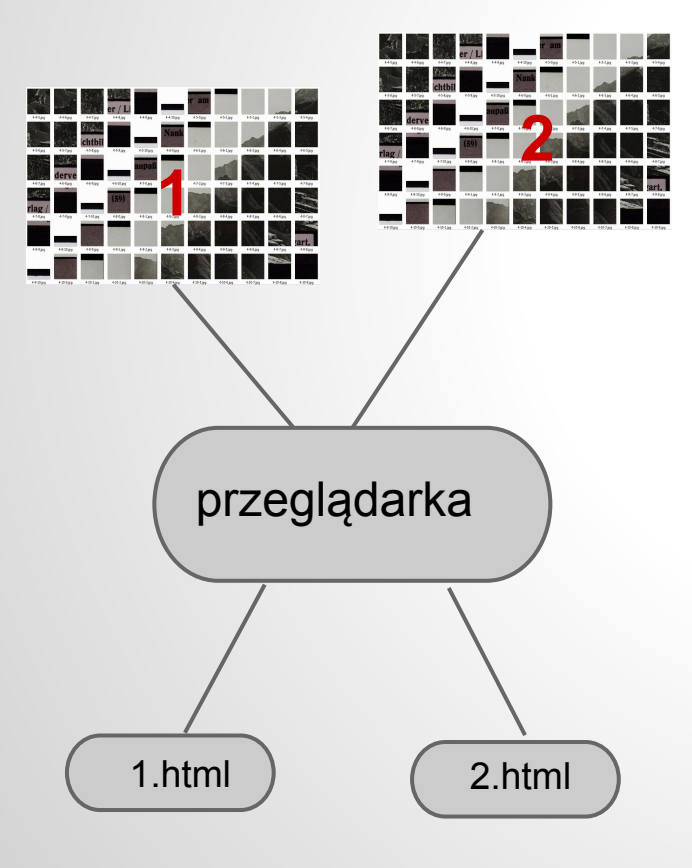

- Zastosowanie centralnej (standardowej) przeglądarki sprzyja masowej publikacji zasobu.
- Zmiany funkcjonalności przeglądarki odnoszą się do wszystkich obiektów.

## **Wyświetlanie kafli**

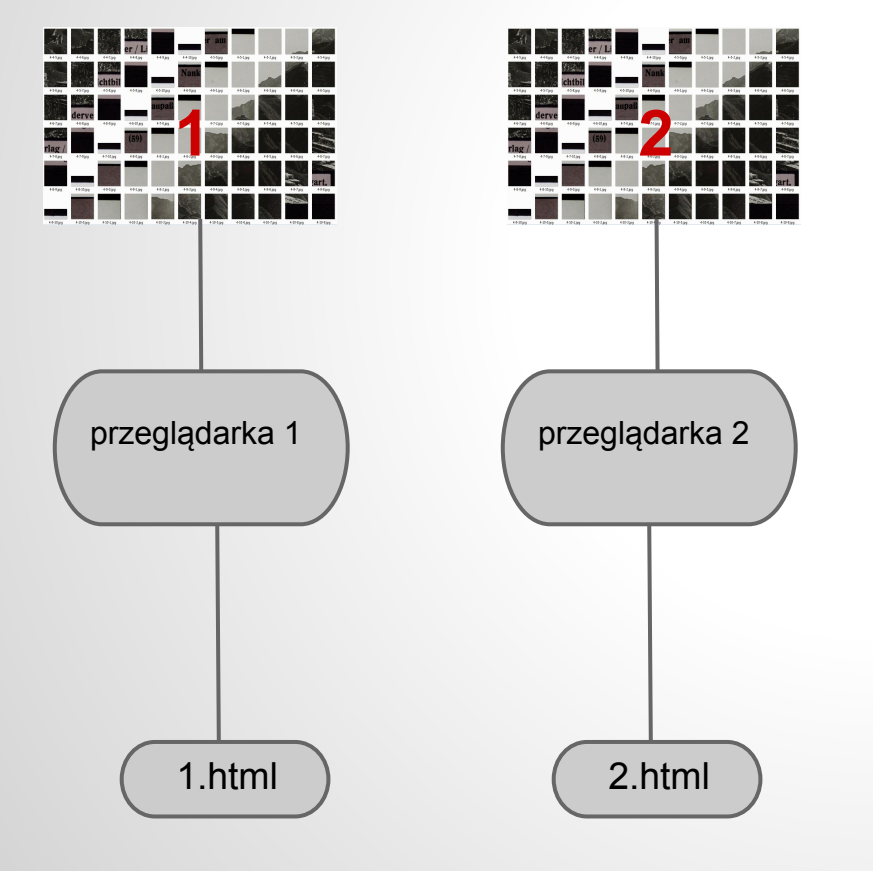

- Unikalna przeglądarka umożliwia zastosowanie funkcjonalności dedykowanych danemu obiektowi (adnotacje, wirtualne wycieczki).
- W systemie dLibra możliwość pobrania zawartości i przeglądania offline.

#### **Wyświetlanie kafli**

Standardowe przeglądarki o różnych funkcjonalnościach.

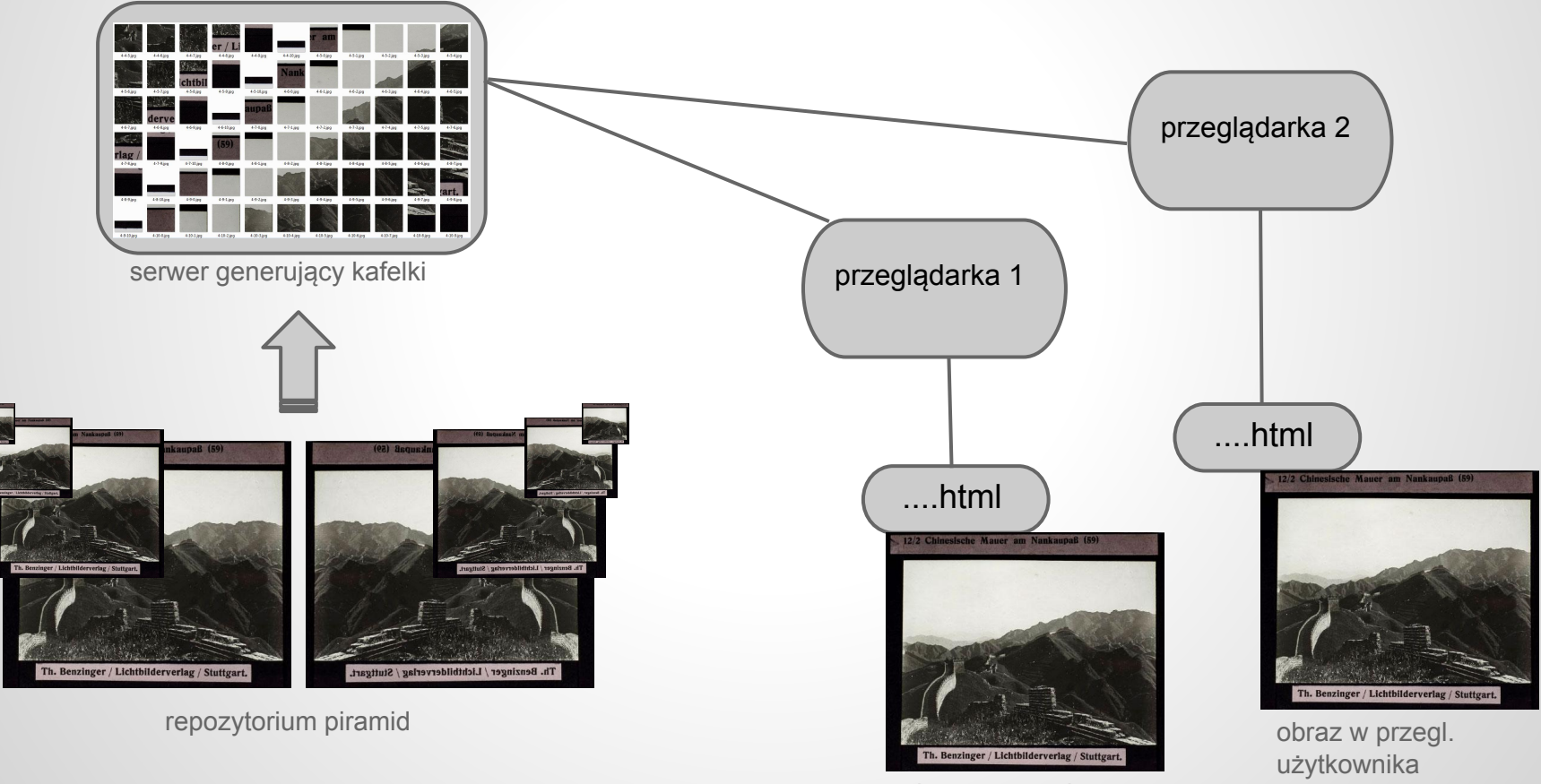

obraz w przegl. użytkownika

#### **Problemy:**

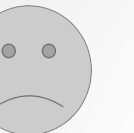

- Problemy z obsługą dużej ilości plików (kafle statyczne)
	- długotrwała migracja danych,
	- groźba wyczerpania limitu obsługiwanej ilości plików "i-node" dostępnej w zastosowanym systemie plików.
- Spadek wydajności w BC.
- Duże rozmiary plików piramidalnych TIFF piramidalny, kompresja JPEG 75 - ok. 30 % pliku master,

# **Doświadczenia:**

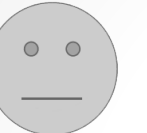

Stworzenie niezależnego modułu wyświetlania przy pomocy narzędzi strumieniujących obrazy cyfrowe wydaje się rozwiązaniem zapewniającym optymalną wydajność systemu prezentacji.

# **Perspektywy:**

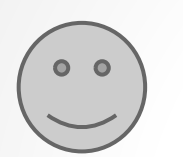

- Łatwa integracja poprzez "publikację linkującą" z BC oraz innymi bazami wewnętrznymi i zewnętrznymi serwisami.
- Wsadowe tworzenie zasobu prezentacyjnego.
- Przeglądarki HTML5, Flash, Java poszerzające możliwości prezentacji obiektów (tworzenie adnotacji, wirtualnych wycieczek itp.)

#### **Biblioteka Cyfrowa Uniwersytetu Wrocławskiego - IIPImage Server**

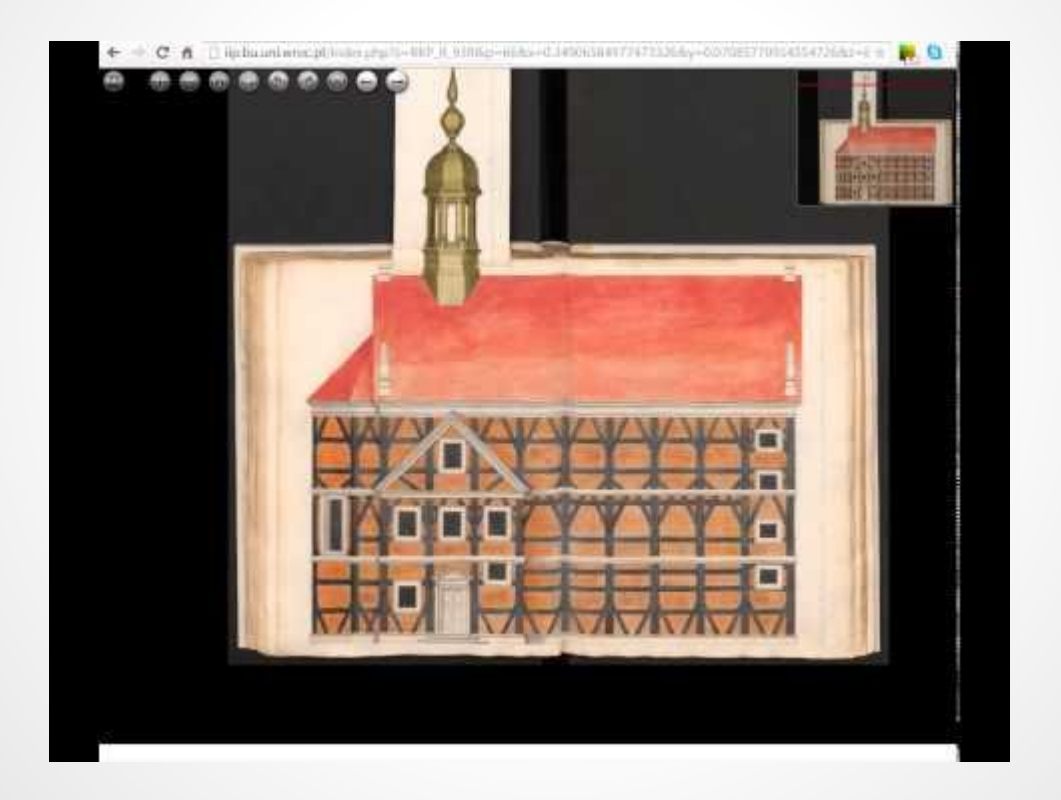

[www.BibliotekaCyfrowa.pl](http://www.bibliotekacyfrowa.pl)

#### **Biblioteka Cyfrowa Uniwersytetu Wrocławskiego - IIPImage Server**

Ustrukturyzowane adresy URL. Składają się ze stałych elementów, co umożliwia ich tworzenie jeszcze przed powstaniem konkretnej publikacji. Identyfikatory obiektów są "przyjazne dla użytkownika", gdyż tworzone są w oparciu o istniejące sygnatury.

Przykłady podstawowych adresów:

- 1. [http://iip.bu.uni.wroc.pl/index.php?s=OZK\\_33\\_IV\\_B](http://iip.bu.uni.wroc.pl/index.php?s=OZK_33_IV_B) prosty adres wywołujący pierwszy plik publikacji. Składa się z członu domeny *"http://iip.bu.uni.wroc.pl/index.php?s="* oraz nazwy katalogu z plikami publikacji *"OZK\_33\_IV\_B"*. Nazwa zawiera informacje o kolekcji i numerze sygnatury obiektu. Wywołanie podstrony obiektu wymaga dodania informacji o numerze pliku "p=24" np: [http://iip.bu.uni.wroc.pl/index.php?s=OZK\\_33\\_IV\\_B&p=24](http://iip.bu.uni.wroc.pl/index.php?s=OZK_33_IV_B&p=24).
- 2. [http://iip.bu.uni.wroc.pl/index.php?s=OZK\\_33\\_IV\\_B&p=24&x=0.490&y=0.545&z=5.6](http://iip.bu.uni.wroc.pl/index.php?s=OZK_33_IV_B&p=24&x=0.490&y=0.545&z=5.6) adres wskazujący wybrany fragment obiektu, który może być przedmiotem odrębnego opisu. Parametry "x, y" to współrzędne środka wybranego fragmentu, a "z" określa stopień zbliżenia.
- 3. [http://iip.bu.uni.wroc.pl/index.php?s=OZK\\_33\\_IV\\_B&view=thumbnails](http://iip.bu.uni.wroc.pl/index.php?s=OZK_33_IV_B&view=thumbnails) adres widoku miniatur z którego możliwy jest powrót do BC.

Przykłady prezentacji w BC zbiorów fotografii:

- 1. <http://www.bibliotekacyfrowa.pl/publication/54413> zbiór widoków
- 2. <http://www.bibliotekacyfrowa.pl/publication/54285> tableau [Kościół wiejski]

Negatyw szklany - [http://iip.bu.uni.wroc.pl/browser/mooviewer/OZG\\_if\\_006993.html](http://iip.bu.uni.wroc.pl/browser/mooviewer/OZG_if_006993.html) Znaki wodne - [http://iip.bu.uni.wroc.pl/browser/mooviewer/RKP\\_wm\\_test.html](http://iip.bu.uni.wroc.pl/browser/mooviewer/RKP_wm_test.html)

Integracja z serwisem zewnętrznym:

**Bibliotheca Rudolphina** to projekt, którego celem jest prezentacja jednego z najcenniejszych w Polsce, XVII-wiecznych śląskich zbiorów muzycznych, o wyjątkowym znaczeniu dla kultury europejskiej <http://rudolphina.pl>.